#### <span id="page-0-0"></span>Review

- Probability is defined in terms of measures over possible worlds
- The probability of a proposition is the measure of the set of worlds in which the proposition is true.
- Conditioning on evidence: make the worlds incompatible with the evidence have measure 0 and renormalize.
- A belief network is a representation of conditional independence: each variable is independent of its non-descendents given it's parents
- Variable elimination computes the posterior probability of a variable given evidence by summing out the non-observed non-query variables

To compute  $P(Z | Y_1 = v_1 \wedge ... \wedge Y_i = v_i)$ :

- Construct a factor for each conditional probability.
- Set the observed variables to their observed values.
- Sum out each of the non-observed non-query variables (the  $\{Z_1, \ldots, Z_k\}$  according to some elimination ordering.
- Multiply the remaining factors.
- Normalize by dividing the resulting factor  $f(Z)$  by  $\sum_{Z} f(Z)$ .

To sum out a variable  $Z_j$  from a product  $f_1,\ldots,f_k$  of factors:

- **•** Partition the factors into
	- ighthose that don't contain  $Z_j$ , say  $f_1, \ldots, f_i$ ,
	- In those that contain  $Z_j$ , say  $f_{i+1}, \ldots, f_k$

Then:

$$
\sum_{Z_j} f_1 * \cdots * f_k = f_1 * \cdots * f_i * \left( \sum_{Z_j} f_{i+1} * \cdots * f_k \right).
$$

Explicitly construct a representation of the rightmost factor. Replace the factors  $f_{i+1}, \ldots, f_k$  by the new factor.

The belief network:

$$
(W) \rightarrow (X) \rightarrow (Y) \rightarrow (Z)
$$

requires which probabilities to be specified:

$$
A P(W, X, Y, Z)
$$

$$
B P(W), P(X | W), P(Y | X), P(Z | Y)
$$

C  $P(W, X), P(Y, X), P(Y, Z)$ 

$$
D P(W | X), P(X | Y), P(Y | Z), P(Z)
$$

 $E P(W, X, Y), P(X, Y, Z)$ 

The belief network:

$$
(W) \longrightarrow (X) \longrightarrow (Y) \longrightarrow (Z)
$$

is represented using which factors in variable elimination:

$$
A f(W, X, Y, Z)
$$

$$
B f_0(W), f_1(W, X), f_2(X, Y), f_3(Y, Z)
$$

C  $f_1(W, X), f_2(X, Y), f_3(Y, Z)$ 

D 
$$
f_1(W, X), f_2(X, Y), f_3(Y, Z), f_4(Z)
$$

E  $f_1(W, X, Y), f_2(X, Y, Z)$ 

```
f_0(W), f_1(W, X), f_2(X, Y), f_3(Y, Z)
```
If variable  $X$  is eliminated (summed out) first which factors are multiplied when summing  $X$  out:

- A none of them
- $B$   $f_1$  and  $f_2$
- C  $f_0$ ,  $f_1$  and  $f_2$
- D  $f_1$ ,  $f_2$  and  $f_3$
- E all of them

```
f_0(W), f_1(W, X), f_2(X, Y), f_3(Y, Z)
```
If variable  $Z$  is eliminated (summed out) first which factors are multiplied when summing  $Z$  out:

- A none of them
- $B$   $f_1$  and  $f_2$
- C  $f_0$ ,  $f_1$  and  $f_2$
- D  $f_1$ ,  $f_2$  and  $f_3$
- E all of them

 $f_0(W)$ ,  $f_1(W, X)$ ,  $f_2(X, Y)$ ,  $f_3(Y, Z)$ 

If variable  $X$  is eliminated (summed out) first which factors remain after summing  $X$  out:

A no factors remain

B 
$$
f_3
$$
 and  $\sum_X f_0 * f_1 * f_2$ 

C 
$$
f_0
$$
,  $f_1$ ,  $f_2$ ,  $f_3$  and  $\sum_X f_1 * f_2$ 

D 
$$
f_0
$$
,  $f_3$  and  $\sum_X f_1 * f_2$ 

E all of  $f_0$ ,  $f_1$ ,  $f_2$ ,  $f_3$ 

 $f_0(W)$ ,  $f_1(W, X)$ ,  $f_2(X, Y)$ ,  $f_3(Y, Z)$ 

If variable  $Z$  is eliminated (summed out) first which factors remain after summing Z out:

- A no factors remain
- B  $f_0$ ,  $f_1$ ,  $f_2$ , and  $\sum_Z f_3$
- C  $f_0$ ,  $f_1$ ,  $f_2$ ,  $f_3$  and  $\sum_Z f_3$
- D  $f_0$ ,  $f_1$  and  $\sum_Z f_2 * f_3$
- E all of  $f_0$ ,  $f_1$ ,  $f_2$ ,  $f_3$

## Pruning variables

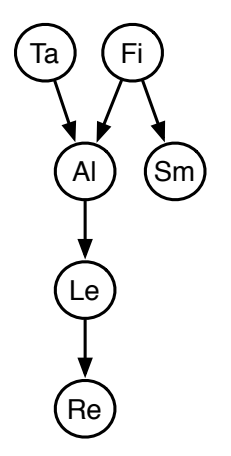

- If we want  $P(Le)$  what can be pruned? Sm, Re
- If we want  $P(Fi | Sm)$  what can be pruned? Re, Le, AlmTa
- A general rule: (repeatedly) prune any variable that is not queried, is not observed, and has no children

A Markov chain is a special sort of belief network:

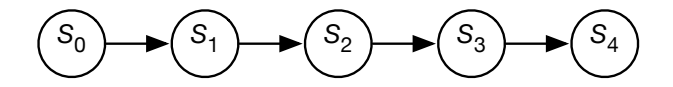

What probabilities need to be specified?

- $\bullet$   $P(S_0)$  specifies initial conditions
- $\bullet$   $P(S_{i+1} | S_i)$  specifies the dynamics

What independence assumptions are made?

- $P(S_{i+1} | S_0, \ldots, S_i) = P(S_{i+1} | S_i).$
- $\bullet$  Often  $S_t$  represents the state at time t. The state encodes all of the information about the past that can affect the future.
- "The future is independent of the past given the state."
- A stationary Markov chain is when for all  $i > 0$ ,  $i' > 0$ ,  $P(S_{i+1} | S_i) = P(S_{i'+1} | S_{i'}).$
- We specify  $P(S_0)$  and  $P(S_{i+1} | S_i)$ . Same parameters for each i.
	- $\blacktriangleright$  Simple model, easy to specify
	- $\triangleright$  Often the natural model
	- $\blacktriangleright$  The network can extend indefinitely
- A stationary distribution is a distribution over states such that for ever state s,  $P(S_{i+1}=s) = P(S_i=s)$ .
- Under reasonable assumptions,  $P(S_k)$  will approach the stationary distribution as  $k \to \infty$ .

 $\leftarrow$   $\Box$ 

## **Pagerank**

Consider the Markov chain:

- Domain of  $S_i$  is the set of all web pages
- $P(S_0)$  is uniform;  $P(S_0 = p_i) = 1/N$

$$
P(S_{i+1} = p_j | S_i = p_k)
$$
  
=  $(1-d)/N + d * \begin{cases} 1/n_k & \text{if } p_k \text{ links to } p_j \\ 1/N & \text{if } p_k \text{ has no links} \\ 0 & \text{otherwise} \end{cases}$ 

where there are N web pages and  $n_k$  links from page  $p_k$ 

- $d \approx 0.85$  is the probability someone keeps surfing web
- This Markov chain converges to a stationary distribution over web pages (original  $P(S_i)$  for  $i = 52$  for 24 million pages and 322 million links):

Pagerank - basis for Google's initial search engine

#### Simple Language Models: set-of-words

Sentence:  $w_1, w_2, w_3, \ldots$ . Set-of-words model:

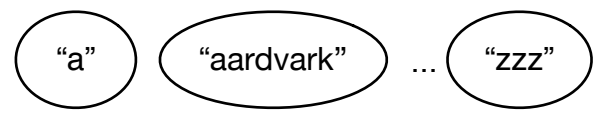

- Each variable is Boolean: true when word is in the sentence and false otherwise.
- What probabilities are provided?

 $\blacktriangleright$   $P("a")$ ,  $P("aardvark")$ , ...,  $P("zzz")$ 

• How do we condition on the question "how can I phone my phone"?

## Naive Bayes Classifier: User's request for help

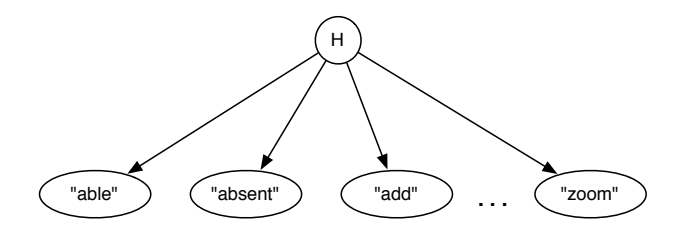

H is the help page the user is interested in. What probabilities are required?

- $P(h_i)$  for each help page  $h_i$ . The user is interested in one best web page, so  $\sum_i P(h_i) = 1$ .
- $P(w_j | h_i)$  for each word  $w_j$  given page  $h_i$ . There can be multiple words used in a query.
- Given a help query: condition on the words in the query and display the most likely help page.

<http://artint.info/tutorials/helpsystem.xml>

## Simple Language Models: bag-of-words

Sentence:  $w_1, w_2, w_3, \ldots, w_n$ . Bag-of-words or unigram:

$$
(W_1) \quad (W_2) \quad (W_3) \quad \dots \quad (W_n)
$$

- **Q.** Domain of each variable is the set of all words.
- What probabilities are provided?

 $\blacktriangleright$   $P(w_i)$  is a distribution over words for each position

• How do we condition on the question "how can I phone my phone"?

Sentence:  $w_1, w_2, w_3, \ldots, w_n$ . bigram:

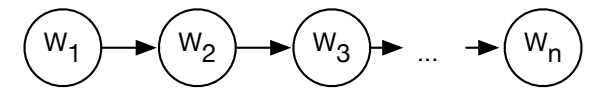

- **•** Domain of each variable is the set of all words.
- What probabilities are provided?
	- P( $w_i | w_{i-1}$ ) is a distribution over words for each position given the previous word
- How do we condition on the question "how can I phone my phone"?

# Simple Language Models: trigram

Sentence:  $w_1, w_2, w_3, \ldots, w_n$ . trigram:

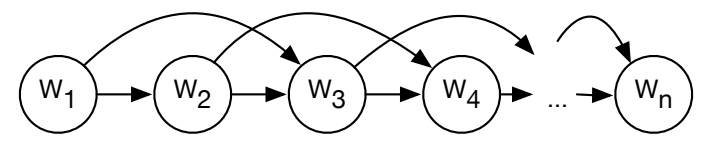

Domain of each variable is the set of all words. What probabilities are provided?

$$
\bullet \ \ P(w_i \mid w_{i-1}, w_{i-2})
$$

N-gram

 $P(w_i | w_{i-1}, \ldots w_{i-n+1})$  is a distribution over words given the previous  $n - 1$  words

 $\leftarrow$   $\Box$ 

## Logic, Probability, Statistics, Ontology over time

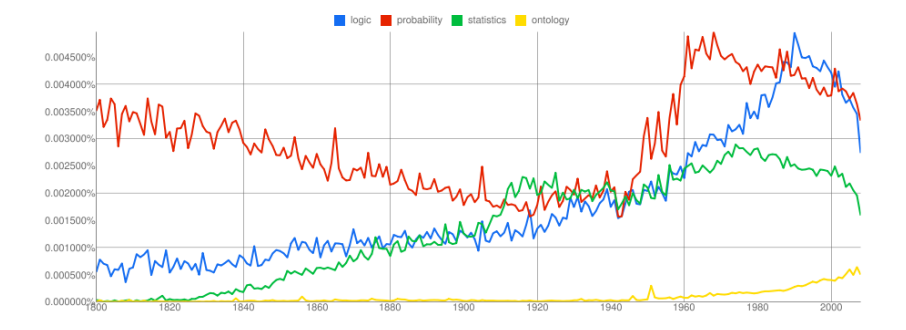

From: Google Books Ngram Viewer (<https://books.google.com/ngrams>)

#### Predictive Typing and Error Correction

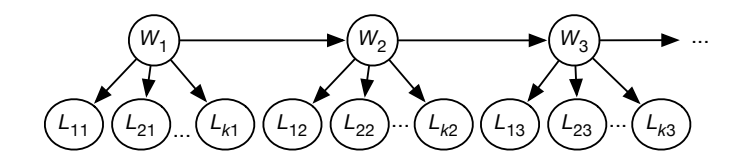

domain $(W_i) = \{ "a", "aarvark", \ldots, "zzz", "L", "?" \}$ domain(L<sub>ii</sub>) = {" a", " b", " c", ..., " z", "1", "2", ... }

# Beyond N-grams

- A person with a big hairy cat drank the cold milk.
- Who or what drank the milk?

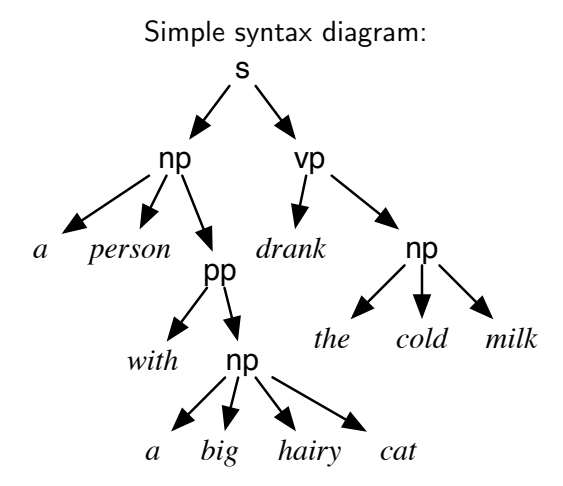

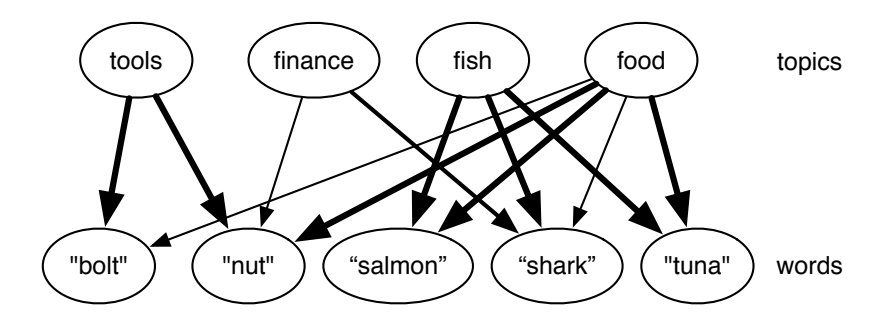

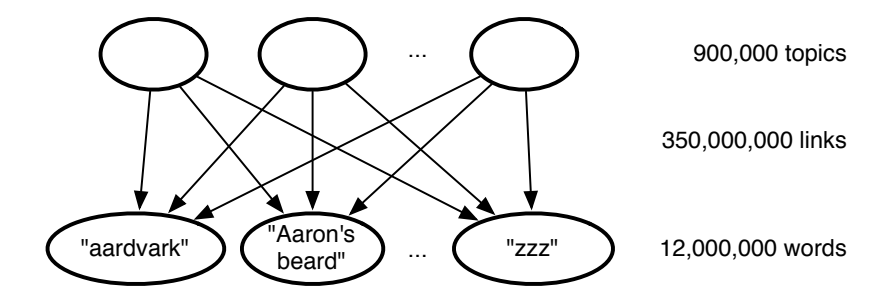